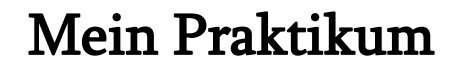

an der

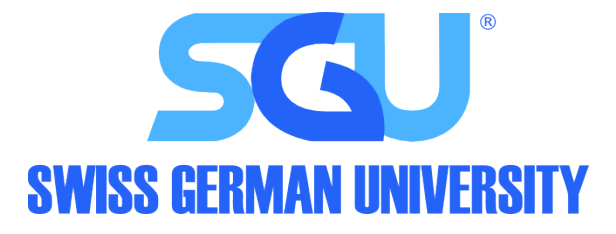

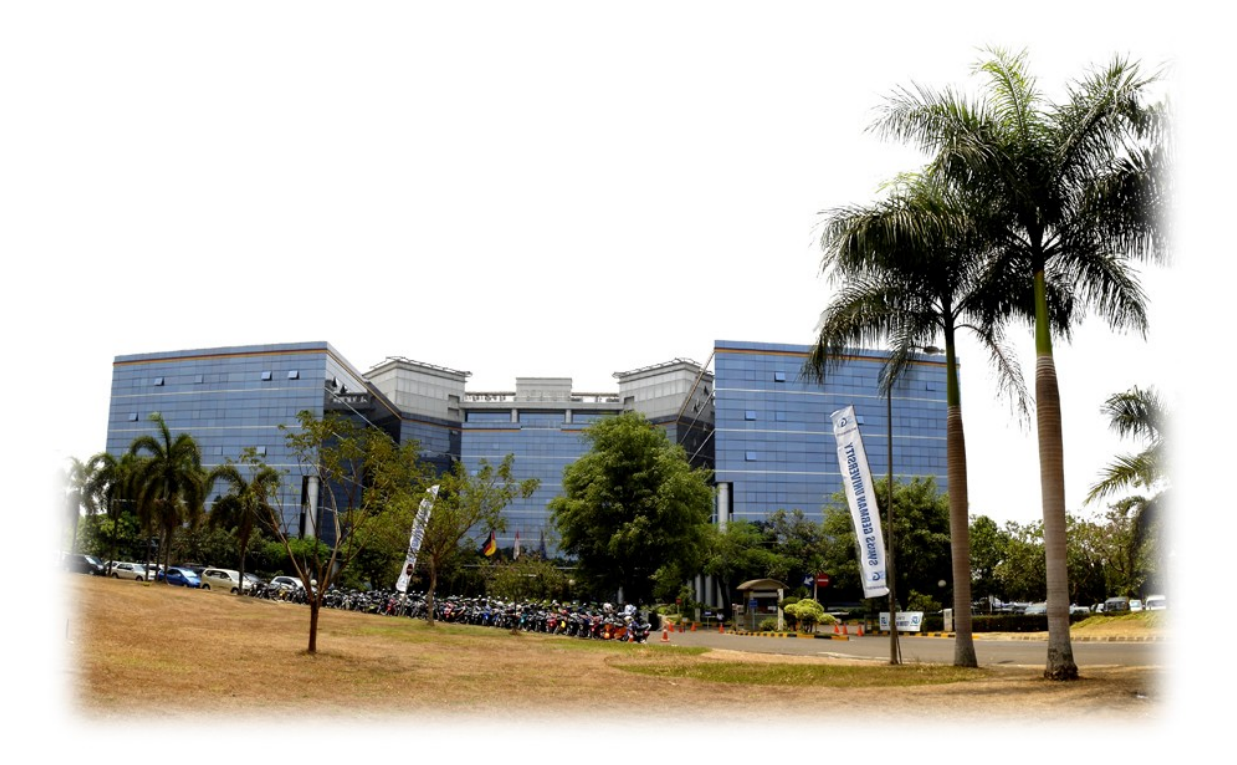

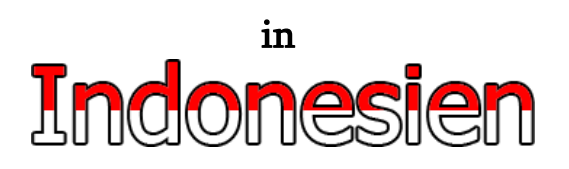

# Inhaltsverzeichnis

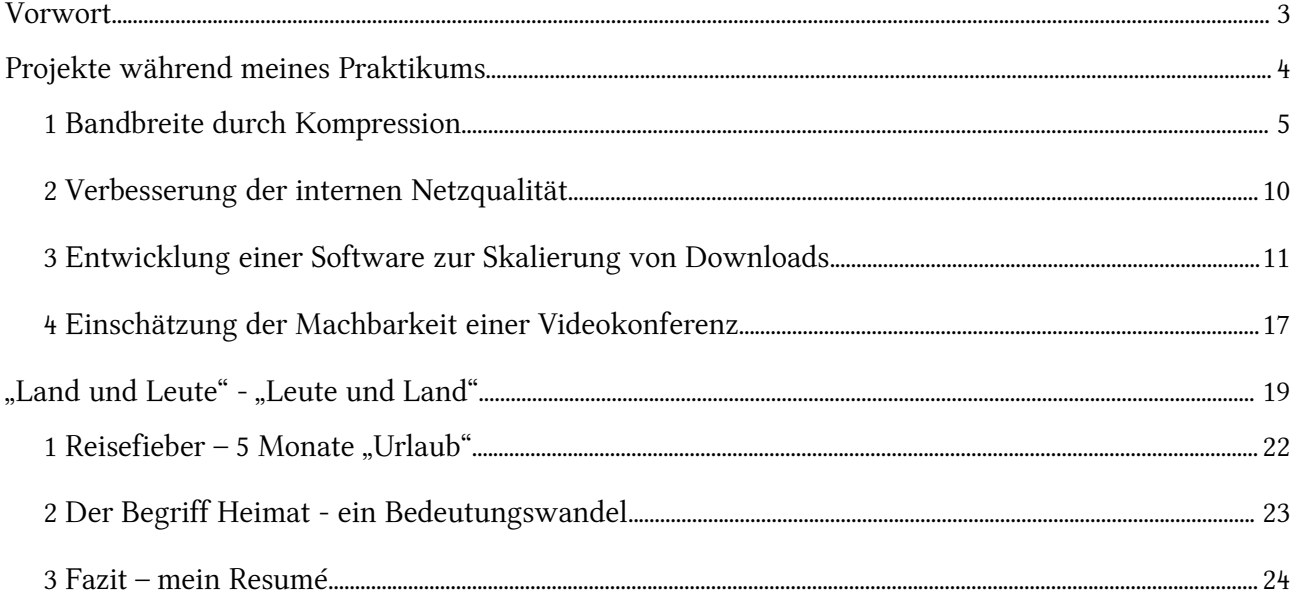

# Vorwort

Dieses Praktikum stand unter dem Vorzeichen, sich in einer fremden Kultur in einem fremden Land zurecht zu finden. Als Student der Informatik habe ich mich bewußt nicht für Deutschland und auch nicht für ein westliches Land als Praktikumsort entschieden. Ich wollte die Möglichkeit innerhalb meines Studiums nutzen, mein Blickfeld und meine interkulturellen Fähigkeiten in Zeiten zunehmender Globalisierung zu erweitern. Mit der Wahl Indonesiens habe ich mich für ein Schwellenland entschieden, einem Teil der Welt der noch mit Problemen zu kämpfen hat, die in Industrieländern bereits gelöst sind (u.a. Infrastruktur, Gesetzgebung, Gesellschaft). Mich reizte, aus unserer Gesellschaft einfach mal heraus zu kommen, um zu erfahren, wie Menschen mit einer anderen Kultur in einem anderen Teil der Welt denken, empfinden und Probleme lösen. Zum anderen hat mich auch die Außensicht auf die sehr selbstkritische und unzufriedene deutsche Gesellschaft interessiert.<sup>[1](#page-2-0)</sup> Dabei wollte ich herausfinde, wie sich meine Wahrnehmung über (m)ein Leben in Deutschland eventuell verändert, welchen Stellenwert die Probleme behalten, die Deutschland hat. Manchmal verliert man das Wesentliche aus den Augen, wenn man sich zu lange mit sich selbst bzw. den eigenen Problemen beschäftigt. Immer in gewohnten Bahnen denkend, verpaßt man womöglich einfach mal eine Möglichkeit, seine Wettbewerbsfähigkeit zu verbessern. (Seit der Veröffentlichung einer Studie unter Managern des Handelsblattes kann Deutschland nun wieder stolz auf sich sein, als eine der drei am wettbewerbsfähigsten Länder zu gelten. Nach der Schwarzmalerei der letzten Jahre nun einmal wieder eine optimistische Einschätzung der Lage.<sup>[2](#page-2-1)</sup>)

Durch den Kontakt mit anders denkenden Menschen sich neue Perspektiven zu erschließen, um dadurch Impulse für neue Ideen zu erhalten - das war mein Ziel. Deshalb habe ich mich für ein Praktikum fernab meiner gewohnten Umgebung entschieden. Dabei habe ich auch "Land und Leute" und "Leute und Land" kennen gelernt.

Ich möchte mich bei meiner Hochschule für diese Chance eines Auslandsaufenthaltes bedanken.

Danke – Terima kasih!

<span id="page-2-0"></span><sup>1</sup> **[Nichts wie weg!](http://www.heise.de/tp/r4/artikel/23/23918/1.html)** [Reform Impossible: 75 Gründe aus Deutschland auszuwandern. Und zwar](http://www.heise.de/tp/r4/artikel/23/23918/1.html) jetzt gleich[.](http://www.heise.de/tp/r4/artikel/23/23918/1.html) <http://www.heise.de/tp/r4/artikel/23/23918/1.html> [\(10.01.2007 12:00 MEZ\)](http://www.dw-world.com/dw/article/0,2144,2298570,00.html)

<span id="page-2-1"></span><sup>2</sup> Deutschland ist wettbewebfähigstes Land in der Euro-Zone <http://www.dw-world.com/dw/article/0,2144,2298570,00.html> [\(10.01.2007 12:00 MEZ\)](http://www.dw-world.com/dw/article/0,2144,2298570,00.html)

# Projekte während meines Praktikums

Die fachliche Seite des Praktikums war interessant und hat meine Kenntnisse auf vielen Gebieten vertieft. Die Arbeit und die Projekte haben sich im ständigen Dialog mit der Hochschul-IT-Abteilung entwickelt. In der ersten Woche haben wir uns in einer Besprechung vorgestellt und unsere Fähigkeiten und Interessen dar gelegt. Während unserer Zeit - ich war nicht nur allein sondern mit zwei weiteren Studenten der Medieninformatik an der SGU, haben wir uns mit mehreren kleinen Projekten beschäftigt. Nicht alle konnten abgeschlossen bzw. umgesetzt werden, doch dazu später mehr.

## Hier die Projekte:

# 1. **Bandbreite durch Kompression**

mit Hilfe eines OpenVPN Tunnels und anhand von HTTP Verkehr haben wir nachgewiesen, daß sich die verfügbare Bandbreite nachhaltig erhöhen kann;

2. **Verbesserung der internen Netzqualität** ( (W)LAN Verfügbarkeit, logische

Netzstrukturierung, Softwarekonfiguration usw.);

3. **Entwicklung einer Software zur Skalierung von Downloads** (Hauptprojekt)

### **"SGU DownloadScheduler"**

Entwicklung einer webbasierten Software zur Skalierung von Downloads in Umgebungen mit einer schmalbandigen Netzanbindung;

4. **Einschätzung der Machbarkeit einer Videokonferenz** zur Verteidigung einer Masterarbeit (São Paolo – Jakarta).

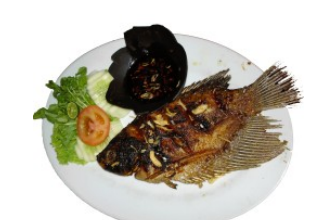

Abbildung 1: gebratener Goldfisch

# 1 Bandbreite durch Kompression

Ich hatte die Idee, die Bandbreite mittels Kompression zu erhöhen. Da die zur Verfügung stehende Bandbreite und der daraus resultierende Kompressionsaufwand [für die CPU] minimal sind, habe ich es als realistische Möglichkeit angesehen die effektive Bandbreite zu erhöhen.

OpenVPN ist ein Opensource Softwareprodukt zur Erstellung von auf SSL basierten Netzwerktunneln auf Ethernetebene. Dabei zeichnet sich OpenVPN durch eine sehr einfache Konfiguration und der Unterstützung von Kompression aus. Es ist möglich sowohl eine P2P-Verbindung als auch eine zentrale Client-Server Architektur mit vielen Clients aufzubauen. Zur Authentifizierung kann man in einfachen Fällen auf pre-shared keys oder in komplexeren Umgebungen auf Nutzerzertifikate und eine zentrale Zertifizierungsinstanz zurückgreifen. Weitere Details sind unter [http://ww.openvpn.net](http://ww.openvpn.net/) zu finden.

### **Wie sieht nun das Szenario aus?**

Meine Überlegung war, daß die Länder Indonesien und Deutschland unterschiedlich gut an das Internet angeschlossen sind und ich diesen Umstand nutzen konnte. Wir versuchen durch eine komprimierte Punkt-zu-Punkt-Verbindung einen Bandbreitenzuwachs zu erhalten. Die grünen Pfeile stellen den tatsächlichen Weg dar, der blaue Pfeil den wahrgenommenen und auftretende Seiteneffekte.

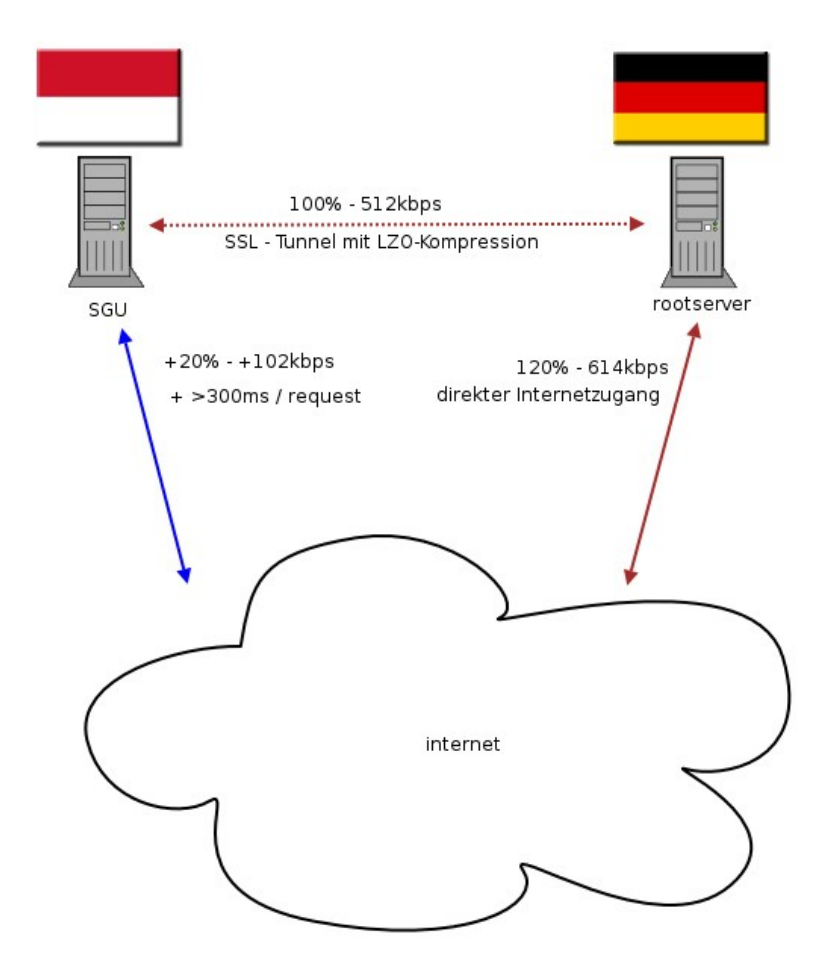

## **Welchen Daten folgt diese Überlegung ?**

Deutschland ist derzeit allein in Frankfurt<sup>[3](#page-6-0)</sup> – in einem von mehren Zugangspunkten – mit 575 Gbps an das Internet angebunden, bei einer durchschnittlichen Nutzung von 72,1 Gbps. Die maximale Höchstlast lag bei 105 Gbps.

Indonesien hatte im Januar 2005<sup>[4](#page-6-1)</sup> einen maximalen Durchgangsverkehr von 3,9 Gbps über den nationalen Internet Zugangsprovider ins Internet. Verglichen mit der Statistik von Frankfurt läßt sich zum damaligen Zeitpunkt ein ungefähres Verhältnis von 1:10 feststellen.

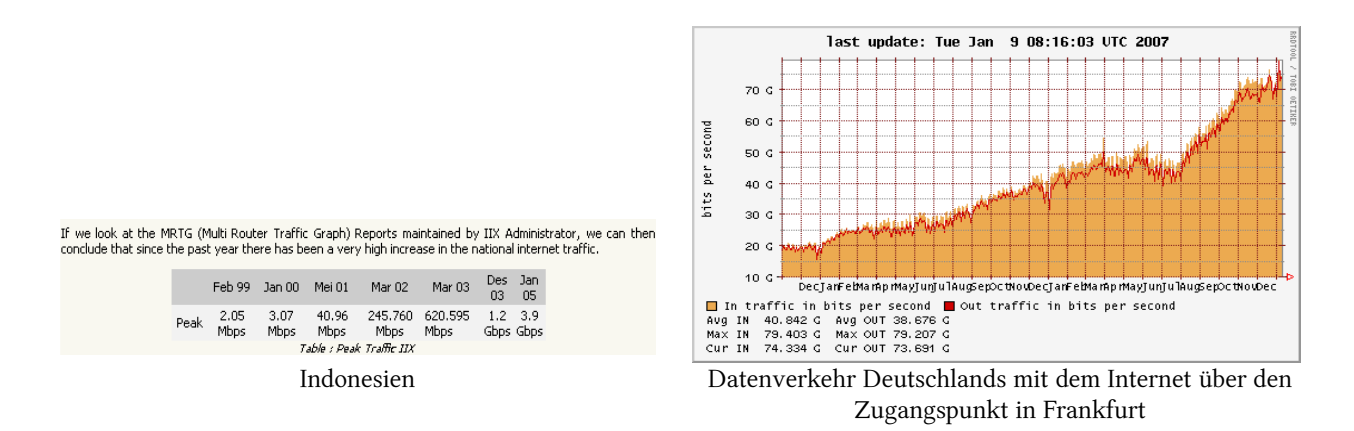

Infolge der Entwicklungen ist davon auszugehen, daß dieses Verhältnis sich nicht grundlegend geändert hat. Dazu noch eine andere Statistik<sup>[5](#page-6-2)</sup>: :

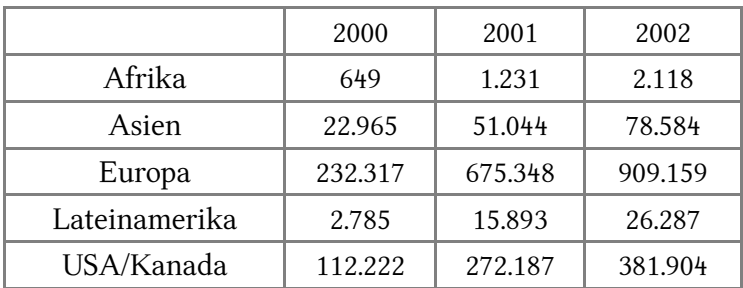

### **Bandbreite der Backbones in MBit/s**

<span id="page-6-0"></span><sup>3</sup> <http://http://www.de-cix.net/> [\(Stand: 09. Januar 2007 11:12 MEZ\)](http://http://www.de-cix.net/)

<span id="page-6-1"></span><sup>4</sup> <http://www.apjii.or.id/dokumentasi/statistik.php?lang=eng> [\(Stand: 09. Januar 2007 11:12 MEZ\)](http://http://www.de-cix.net/)

<span id="page-6-2"></span><sup>5</sup><http://www.heise.de/newsticker/meldung/31588> [\(Stand: 09. Januar 2007 11:12 MEZ\)](http://http://www.de-cix.net/)

### **Welche Daten untermauern diese Idee?**

### **1. Kompressionsgewinn**

Es wurde in einem Labor eine Testumgebung, mit zwei Rechnern (2x3,2Ghz), aufgebaut, die über ein 100Mbit LAN verbunden waren. Darauf wurde OpenVPN installiert mit einer einfachen pre-shared key Authentifizierung. Zu Testzwecken wurde der Tunnel auf die tatsächliche Bandbreite der SGU limitiert (mittels eingebauter Funktion). Um Internetverkehr nachzubilden, wurde der Einfachheit wegen das Dokumentations-verzeichnis von S.u.S.E. - Linux - aus HTML Dokumenten bestehend - mit tar<sup>[6](#page-7-0)</sup> gepackt (nicht komprimiert!).

Dabei ist dann im Endeffekt durch Messungen mit wget<sup>[7](#page-7-1)</sup> und iptraf $^8$  $^8$  ein Gewinn von netto 20% über eine Datenmenge von >100Mbyte sichtbar geworden.

### **2. Kompressionsaufwand**

Die Überwachung mit top<sup>[9](#page-7-3)</sup> ergab eine subjektive Prozessorauslastung (eine CPU) von  $<2\%$ .

### **Geht durch die Verschlüsselung nicht vieles wieder verloren ?**

Nein, alle Tests wurden mit der standardmäßigen Verschlüsselung durchgeführt, so daß alle Angaben weiterhin ihre Gültigkeit behalten.

<span id="page-7-0"></span><sup>6</sup> tar ist der Name eines im Unix-Umfeld sehr geläufigen Archivierungsprogramms. Außerdem wird so auch das Dateiformat bezeichnet, welches von diesem Programm verwendet wird. Der Name wurde aus tape archiver (Bandarchivierer) gebildet, da mit dem Programm ursprünglich Daten auf Bandlaufwerken gesichert wurden. Gleichzeitig ist tar auch das englische Wort für Teer (mit dem Programm werden Dateien unkomprimiert zu einer Datei zusammengeklebt).

<span id="page-7-1"></span><sup>7</sup> Wget ist ein Kommandozeilen-Programm zum Herunterladen von Ressourcen (Dateien, Webseiten...) aus dem Internet.

<span id="page-7-2"></span><sup>8</sup> iptraf ist ein Kommandozeilen-Programm zum Überwachen von Netzwerkverkehr auf IP-Ebene.

<span id="page-7-3"></span><sup>9</sup> top ist ein Kommandozeilen-Programm im Unix-Umfeld zum Überwachen von Systemressourcen (Speicher, Prozessor ...).

1 BANDBREITE DURCH KOMPRESSION 02.05.2007 09:50:44

### **Welche Voraussetzungen sind nötig ?**

Ein [gemieteter] Rootserver [ab €24/mtl. ] mit genügend Bandbreite und Tafficvolumen [sollte beides im Preis enthalten sein und mehr als ausreichen] und ein routing-fähiges Betriebssystem [vorzugsweise Linux]. (Mein konkreter Gedanke bezieht sich auf das Strato-Angebot mit 2,2GHz Celeron, 100Mbit/s Bandbreite und 2TB Traffic).

### **Gibt es irgendwelche Einschränkungen ?**

Ja, die Kompressionserfolge ergeben sich naturgemäß nur mit textlastigen Kommunikationsprotokollen wie HTTP und SMTP/POP3/IMAP etc..

# Status: Tests erfolgreich, Umsetzung des Projektes ausgesetzt

# 2 Verbesserung der internen Netzqualität

Bei diesem kurzen Projekt ging es darum, das Netz von grundauf auf allen Schichten zu optimieren, angefangen mit der Überprüfung der Netzwerkkabel mit Kabeltestern, über Tests der WLAN-Verfügbarkeit in vielen Räumen an verschiedenen Positionen innerhalb der Räume, bis hin zur Softwarekonfiguration.

Bei der Softwarekonfiguration sind wir allerdings ins Stocken geraten. Es fehlte uns genügend Zeit und Bandbreite, die für die Recherche im Internet notwendig gewesen wäre. Wir verfügten nicht über das dazu notwendige konkrete Wissen. zur Konfiguration eine Routers mit OpenWRT auf Linuxbasis.

Dadurch sind wir über die konzeptionelle Ebene der Verbesserungen nicht hinaus gekommen.

Status: Projekt abgebrochen

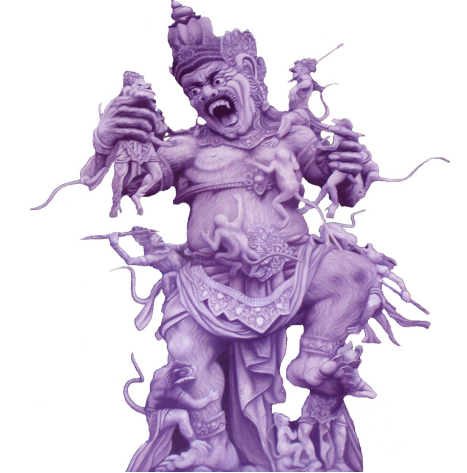

Abbildung 2: balinesisches Bildmotiv

# 3 Entwicklung einer Software zur Skalierung von Downloads

In Anbetracht der Unmöglichkeit eines Downloades (>300kbyte) während des Tages habe ich mir gedacht, warum nicht die Anfragen für Downloads zu sammeln und in der Nacht abarbeiten zu lassen. Das alte Prinzip zur sinnvollen Auslastungsverteilung (auch heute noch bei rsync<sup>[10](#page-10-0)</sup>-jobs zur Synchronisierung üblich) könnte auch hier helfen.

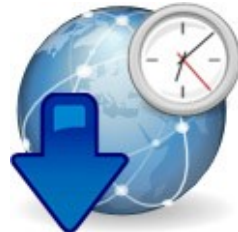

Zur Veranschaulichung die Situation der SGU im Vergleich<sup>[11](#page-10-1)</sup> zu anderen deutschen Hochschulen in Zahlen:

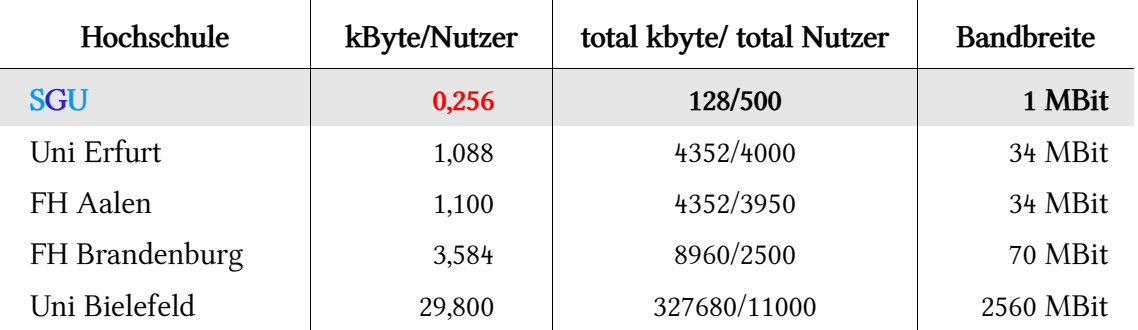

Das ist für europäische, vielleicht auch nur deutsche Maßstäbe unhaltbar. In Zeiten, in denen wir faktisch permanent mit dem Internet, als Teil einer omnipräsenten Wissensansammlung und eines (fast) unverzichtbaren Mediums arbeiten, war es schon dramatisch, ohne dieses auskommen zu müßen. Ich war zunächst einmal arbeitsunfähig. Da es jedoch für eine moderne und fortschrittliche effektive Arbeitsweise unabdingbar ist, mit dem Internet als Informationsquelle und als modernes Medium zu arbeiten, mußte ich mich anpassen oder eine künstliche Adaption für diese Situation schaffen.

<span id="page-10-0"></span><sup>10</sup> rsync ist ein unter GPL stehendes Programm, das durch den Einsatz eines eigenen Prüfsummenalgorithmus in der Lage ist, Daten über ein Netzwerk zu synchronisieren. Es besteht darüber hinaus die Möglichkeit, bei großen Dateien nur geänderte Teile innerhalb dieser Datei zu synchronisieren.

<span id="page-10-1"></span><sup>11</sup> Quellen sind auf Nachfrage zu erhalten. Ihre Angabe würde den Rahmen an dieser Stelle sprengen

### Mit dieser Idee und dem Interesse der IT-Abteilung wurde der

# **SGJ** DownloadScheduler geschaffen.

Als interaktive Fehlerseite im Webproxy mit einer ergonomischen Oberfläche und der automatischen Benachrichtigung des Nutzers via Email über den Fortschritt bzw. das Ergebnis seiner Anfrage ist es unkompliziert Downloads in die Nacht zu verschieben.

Mittlerweile befindet sich das Projekt im finalen Stadium und ist auf sourceforge.net veröffentlicht.

<http://sguds.sourceforge.net/>

Aus Sicht des Benutzers stellt sich die Anwendung folgendermaßen dar:

Der Benutzer surft und klickt irgendwann auf eine URL, die in der Konfiguration des Webproxy "zugriffs-beschränkt" ist. Somit würde im Normalfall eine Meldung "Zugriff verweigert" erscheinen. Genau dort jedoch beginnt der DownloadScheduler zu arbeiten. Er übermittelt die gewünschte Adresse an das Weboberfläche und fordert den Nutzer auf, die URL in die Warteschlange der Downloads einzureihen.

Mit der Emailadresse, die der Nutzer hinterläßt, wird danach eine Bestätigungs- und später eine Fortschrittsmeldung verschickt. Diese informiert den Benutzer darüber, ob sein Download akzeptiert oder abgelehnt wurde, ob er fehlgeschlagen ist oder wo er heruntergeladen werden kann.

Im optimalen Fall wurde nach der Adresse schon einmal gefragt und ist diese bereits heruntergeladen, so daß sofort ein Download aus dem internen Netz angeboten werden kann.

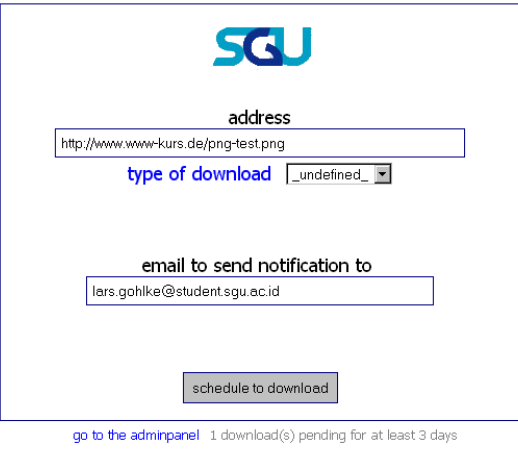

Abbildung 3: die Oberfläche mit Beispieleingaben

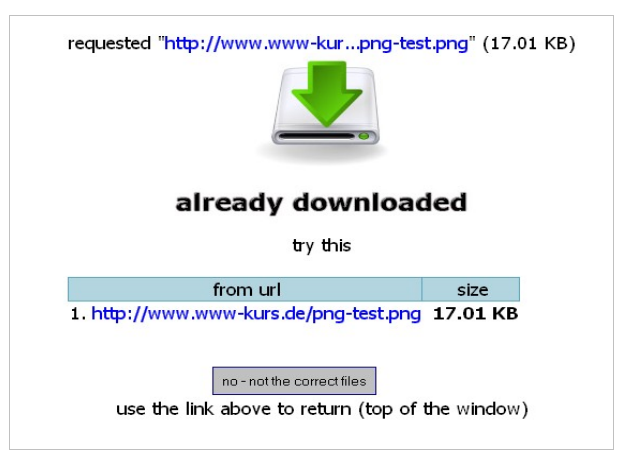

Abbildung 4: Hinweis, daß die Datei bereits herunter geladen ist

Die interne Sicht stellt sich komplexer dar:

Die gefragte Adresse wird auf ihre formale Gültigkeit geprüft. Danach wird geschaut, ob sie eventuell schon heruntergeladen wurde, ansonsten wird ihr Vorhandensein via HTTP-HEAD-Anfrage geprüft. Wenn soweit alles korrekt war, wird eventuell der sofortige Download aus dem Downloadverzeichnis angeboten oder die Adresse in die Datenbank eingetragen.

Später wird [über einen cron<sup>[12](#page-13-0)</sup>-job] der Download-Agent gestartet, der nacheinander versucht, alles herunterzuladen. Die Downloads können vom Benutzer Kategorien zugewiesen werden, die unterschiedliche Prioritäten haben können. Daraus läßt sich die Reihenfolge der Downloads berechnen. Ich habe mich dafür entschieden, den höchsten Prioritäten und innerhalb der jeweiligen Kategorie den kleinsten Dateien den Vorrang zu geben. Der Download wird, ob erfolgreich oder nicht, mit einer Email an die Interessenten abgeschlossen (Mehrere Nutzer können sich für die gleiche Adresse interessieren.)

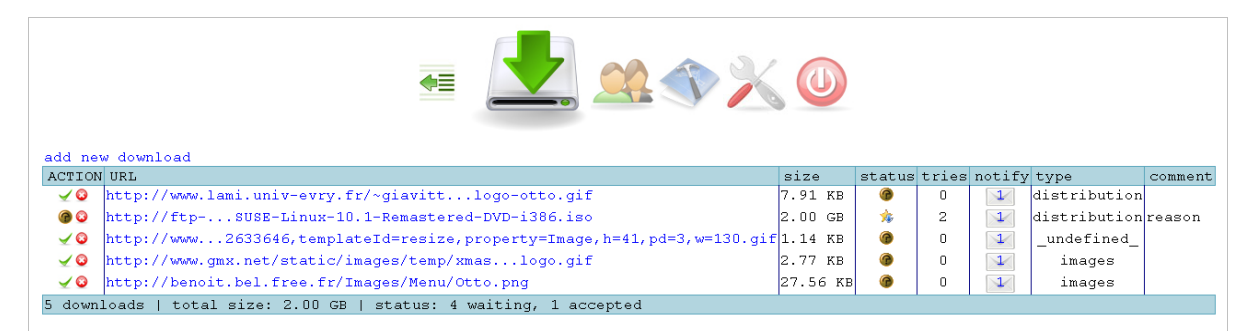

Abbildung 5: Übersicht der Warteschlange im Administrationsbereich

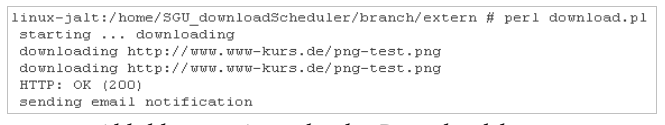

Abbildung 6: Ausgabe des Downloadskriptes

<span id="page-13-0"></span><sup>12</sup> Der Cron Daemon ist eine Jobsteuerung von Unix bzw. Unix-artigen Betriebssystemen wie GNU/Linux, die wiederkehrende Aufgaben oder Befehle zu einer bestimmten Zeit ausführen kann.

Das Projekt unterteilt sich in

- **Frontend** (Weboberfläche mit PHP)
- **Middleware** (Download-Agent als PERL-Skript)
- **Backend** (Datenbank mit MySQL)

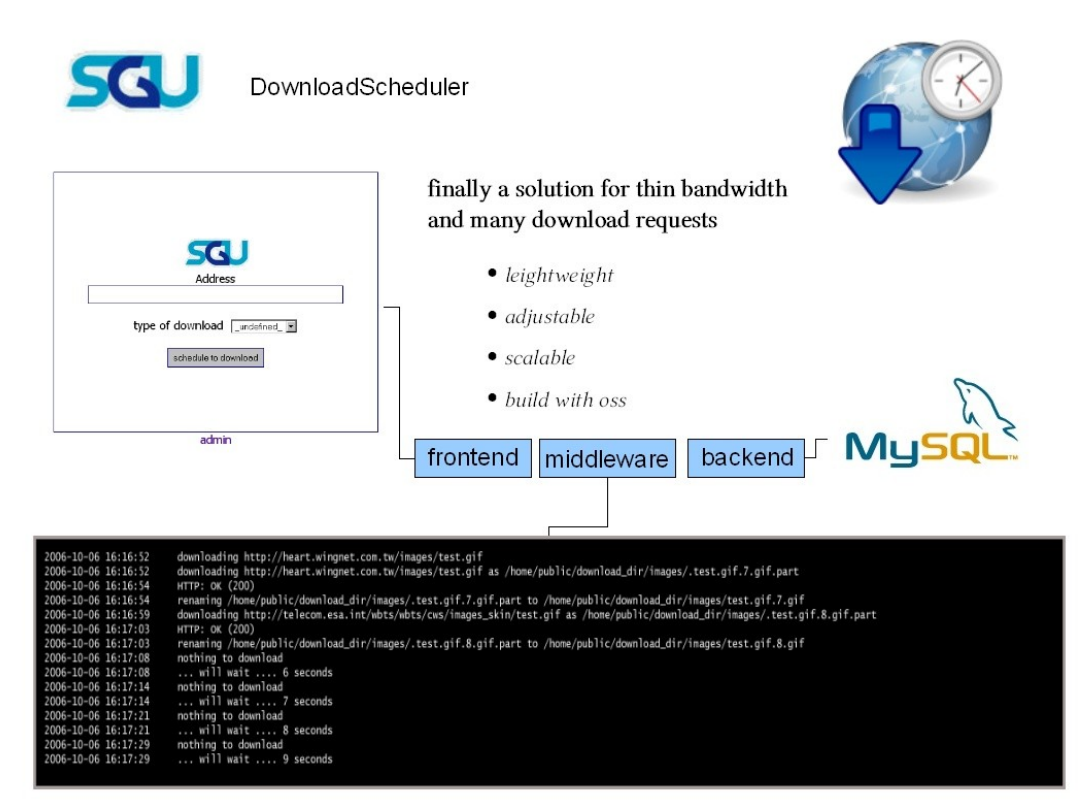

Abbildung 7: Titelseite der Präsentation

#### Nennenswerte Fakten über das Projekt und seine Entwicklung:

- über 10.000 Zeilen Code (reine Statistik)
- $\bullet$  Arbeitszeit ~ 3 Monate
- Bemühen um Code-Qualität "semantischer Code"
- Implementierung ein rudimentäres PHP Test-Framework, mit minimalem Overhead
- Anbindung der Datenbank über ein allgemeines Datenbankinterface
	- $\bullet$  Perl-DBI<sup>[13](#page-15-0)</sup> im Perl-Skript
	- $\bullet$  Pear-MDB2<sup>[14](#page-15-1)</sup> im PHP-Skript
- erweitertes Logging über eine jeweils zentrale Schnittstelle
- Absicherung der Weboberfläche gegen SQL-Injektionen
- manuelle Implementierung der nötigen Proxy-Authentifizierung über ein Studium der RFCs
- Implementierung einer begrenzten Typenprüfung in den verwendeten Skriptsprachen, soweit dies der Wartbarkeit dienlich war
- Verwendung von Subversion zur Quellcode-Verwaltung
- Verwendung der IDE Eclipse mit Erweiterungen und des freien Editors SciTE<sup>[15](#page-15-2)</sup>
- sehr ausführliche Beschäftigung mit der Programmierung zum schnellen Finden eines Fehlers kurz debugging (tracing etc.) genannt
- durchgehendes sauberes Skripten ist nach meiner Meinung möglich (!)

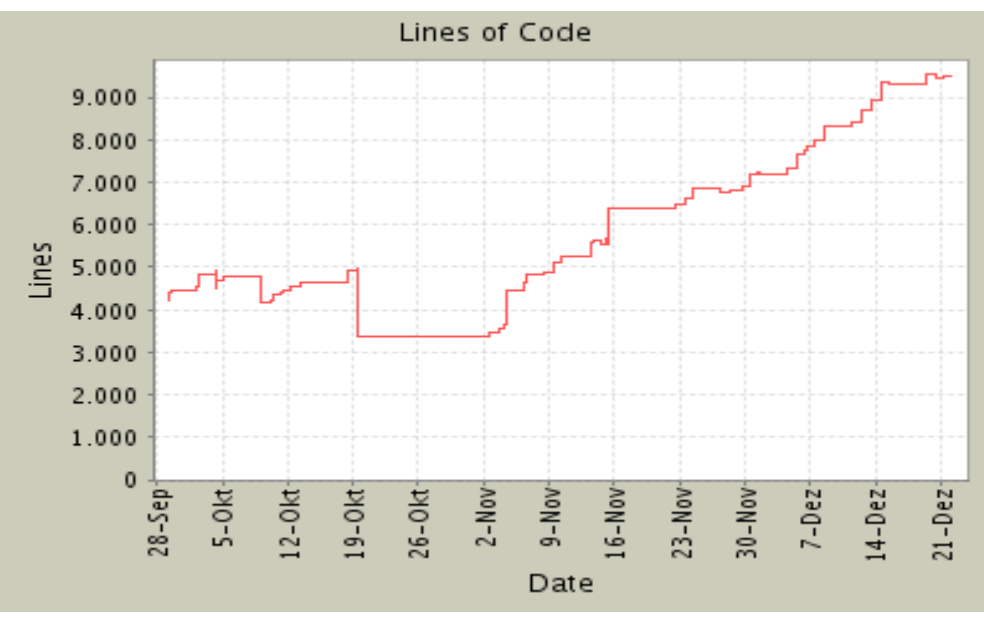

Abbildung 8: von<http://projects.lgohlke.de/sguds/svnstats/output/>erstellt mit StatsSVN

# Status: Projekt abgeschlossen

<span id="page-15-0"></span><sup>13</sup> **DBI** (**Database Independent**) ist ein [Perl](http://de.wikipedia.org/wiki/Perl)[-Modul,](http://de.wikipedia.org/wiki/Modul_(Softwarearchitektur)) das Perl-Programmen eine einheitliche [Datenbankschnittstelle](http://de.wikipedia.org/wiki/Datenbankschnittstelle) zu verschiedenen [Datenbankverwaltungssystemen](http://de.wikipedia.org/wiki/Datenbankverwaltungssystem) bereitstellt und dabei eine parallele Kommunikation mit mehreren Datenbanken verschiedenen Typs erlaubt.

<span id="page-15-1"></span><sup>14</sup> ['A unified API for accessing databases and constructing SQL in a portable way.'](http://pear.php.net/manual/en/package.database.mdb2.php)

<http://pear.php.net/manual/en/package.database.mdb2.php> (10.01.2007 10:20 MEZ)

<span id="page-15-2"></span><sup>15</sup><http://scintilla.sourceforge.net/SciTE.html> [\(derzeit v1.72, Stand 18.01.2007\)](http://scintilla.sourceforge.net/SciTE.html)

# 4 Einschätzung der Machbarkeit einer Videokonferenz

Im Dezember war für einen der Masterstudenten an der SGU der Zeitpunkt gekommen, seine Arbeit zu präsentieren und zu verteidigen. Problem dabei war jedoch, daß sich der Student in São Paulo (Brasilien) aufhielt und die Professoren in Jakarta (Indonesien - 10h Zeitdifferenz). Für den Studenten war es wichtig, seine Arbeit abzuschließen und die Verteidigung nicht aufzuschieben. Leider war es ihm und seiner Familie nicht möglich, für diesen besonderen Anlass nach Jakarta zu kommen. Aus diesem Grunde wurde dann die Möglichkeit einer Videokonferenz in Erwägung gezogen.

Aufgrund der Situation ergaben sich zwei Probleme:

- 1. Die reine Zeitdifferenz zwischen den Städten von 10 Stunden.
- 2. Haben wir die nötigen Voraussetzungen, um eine Videokonferenz durch zu führen?

**Problem 1** könnte dadurch gelöst werden, daß die Konferenz um 23 Uhr (São Paulo) und 9 Uhr (Jakarta) stattfinden müßte, um allen Beteiligten einen vertretbaren Aufwand zu gewähren. **Problem 2** war technischer Natur und etwas kniffeliger. Wir hatten nur zwei Wochen bis zum Tag der Verteidigung.

Mir selbst war als Software für Videokonferenzen [in einer Schmalbandumgebung] nur bekannt. Durch des Verbreitung des **MHOO!** messengers kannten meine Kollegen jedoch die Fähigkeit dieser Software, auch eine Videokonferenz aufzubauen.

Nun waren nur noch zu klären, ob beide nicht nur eine Zweier-Konferenz unterstützen und wie hoch der Bandbreitenkonsum ist. Während meiner Untersuchungen (nicht repräsentativ) konnte ich folgende Beobachtungen machen:

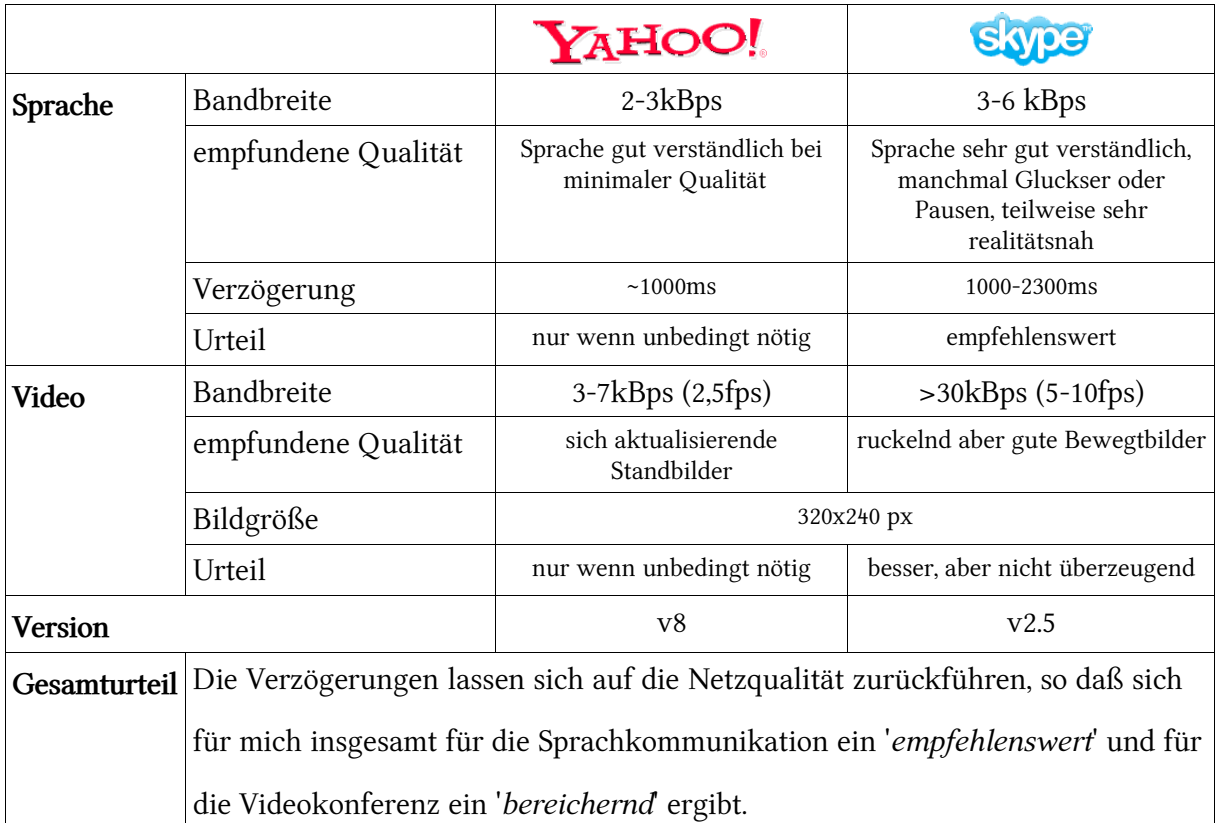

**Anmerkung:** Herr S. ist mit DSL (wahrscheinlich > 128/512 kbps) und die SGU mit 1Mbit (synchron) angeschlossen.

### **Ausgang:**

Die Videokonferenz wurde am 16. Dezember 2006 erfolgreich durchgeführt. Die beteiligten Professoren waren von den technischen Möglichkeiten (trotz der schwierigen Umstände) und der Umsetzung einhellig begeistert.

# "Land und Leute" - "Leute und Land"

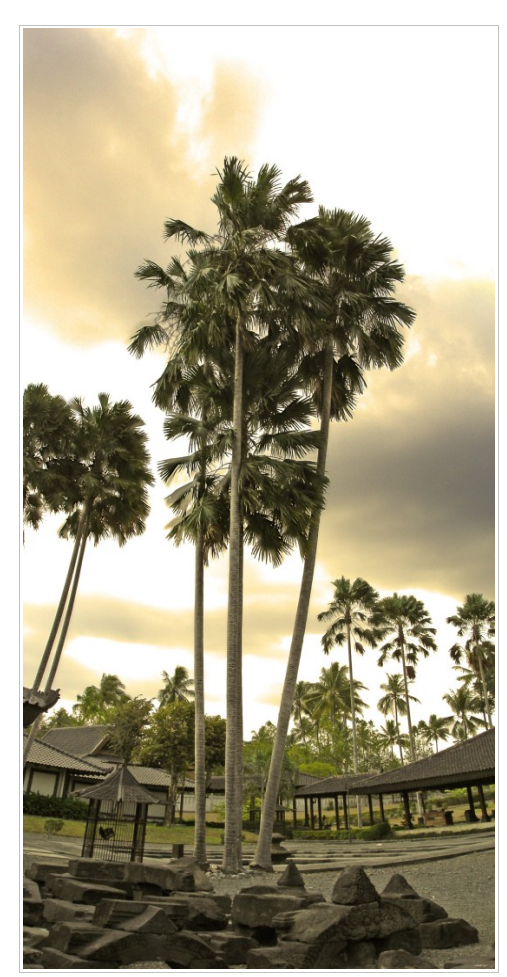

Abbildung 9: Palmenhain

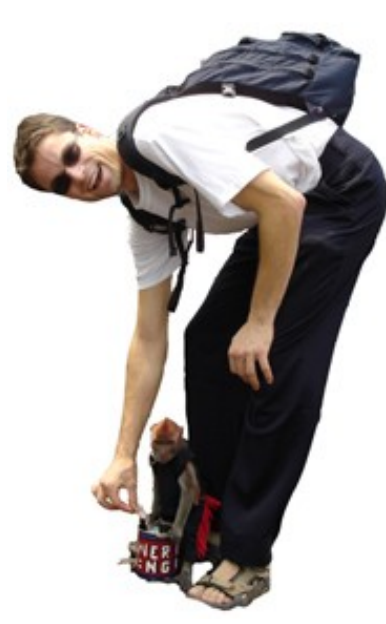

Abbildung 10: ich habe nicht nur gearbeitet

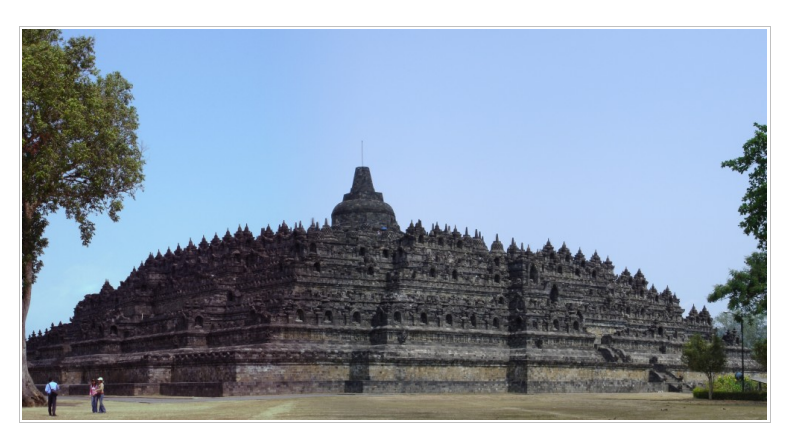

Abbildung 11: Borobudur, Weltkulturerbe

#### "LAND UND LEUTE" - "LEUTE UND LAND"

Wir sind am 1. September 2006 in einem Teil der Welt angekommen, der uns von der Kultur, vom Klima und der Mentalität der Menschen völlig fremd war. In den darauf folgenden vier Wochen haben wir jeden Tag andere Menschen getroffen und neue Dinge kennen gelernt.

Da ähnliche bzw. gleiche Erscheinungen uninteressant sind, gehe ich hier auf ausgewählte Unterschiede ein. Ich werde einige Dinge nennen, die offensichtlich anders sind.

Der **Straßenverkehr** ist gelinde gesagt autonom, denn er organisiert sich ohne störenden Einfluß von externen Regelungen.

Der indonesische Kraftfahrer zeichnet sich dadurch aus, daß er mit 15 Jahren seinen Führerschein

für ein Zweirad erwirbt. Allerdings wird das Geburtsjahr zurückdatiert, da der Erwerb des Führerscheins erst mit 16 Jahren erlaubt ist. Das ganze kostet ca. \$50 zzgl. Zurückdatierungsgebühr. Alle fünf Jahre muß der Führerschein neu erworben werden. Das Fahren erlernt man in der Familie. Der indonesische Zweiradfahrer ist hart im Nehmen, er fährt ohne Helm, ohne Licht, wenn nötig auch im Dunkeln, er nutzt jeden toten Winkel zum Überholen.

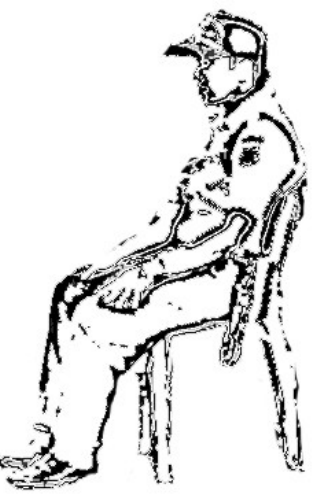

Wenn sich die Gelegenheit bietet, wechselt er auf ein Auto und fährt im gleichen hohen Drehzahlbereich, als würde er auf einem Moped sitzen - im dritten Gang bis 80 km/h und dann wird im Kopf auf "Schumi"

umgeschaltet. Den Vordermann hart attackieren, dicht auffahren und wenn es geht, hupend abdrängen. Nicht selten sieht man auf der Autobahn (<120km/h) Trauben von PKWs, die im 30cm-Abstand und mit einer Geschwindigkeit von 100km/h "aneinander hängen". Wenn das nicht zum Erfolg führt, wird das Lenkrad hart eingeschlagen und ganz links auf dem Standstreifen überholt (Linksverkehr, korrekt wäre ganz recht), dabei werden alle Verkehrsteilnehmer mit der Hupe zur Vorsicht gemahnt.

Diese Mentalität der "Toleranz" setzt sich auch im zwischenmenschlichen Bereich fort, allerdings hier aus meiner Sicht leichter nachvollziehbar. Ich habe hier in Gesprächen sowie im Alltag erlebt, daß die Gruppe eine weitaus größere Bedeutung für den Einzelnen hat als bei uns. So stellen die Menschen oftmals ihre persönlichen Interessen zurück, um in der Gruppe die Harmonie zu wahren. Eigentlich sehr angenehm wenn die Suche nach Lösungen dem Harmoniebedürfnis nicht allzu oft untergeordnet werden würde. Falls Fehlverhalten auftreten, werden sie in der Gruppe, wenn nötig,

nach außen nicht sichtbar, gelöst.

Hier habe ich auch eine andere Art der Qualitätsanforderungen kennen gelernt. Wenn es auf einem Gebiet Probleme gibt, besteht vordergründig die Anstrengung darin, es vor dem Betrachter zu verbergen, oder erst dann wenn unbedingt nötig zu lösen. Probleme werden erst behoben, wenn es keine andere Möglichkeit mehr gibt. Das ist nach meiner Meinung auch eine der Ursachen dafür, daß Indonesien sich nicht in dem Maße weiterentwickelt, wie es dazu durchaus in der Lage wäre. Ich habe bisher Erscheinungen beschrieben, die mir bekannt sind. Es kann sein, daß sie möglicherweise ungenau oder gar falsch sind. [16](#page-20-0)

Während meiner Zeit in Indonesien konnte ich mich glücklich schätzen, mit vielen interessanten und netten Menschen gesprochen zu haben. Sogar einige Ausschnitte aus einem indonesischen Familienleben konnte ich live miterleben. Viele unterschiedliche Leute haben sehr unterschiedliche aber sehr interessante Dinge erzählt.

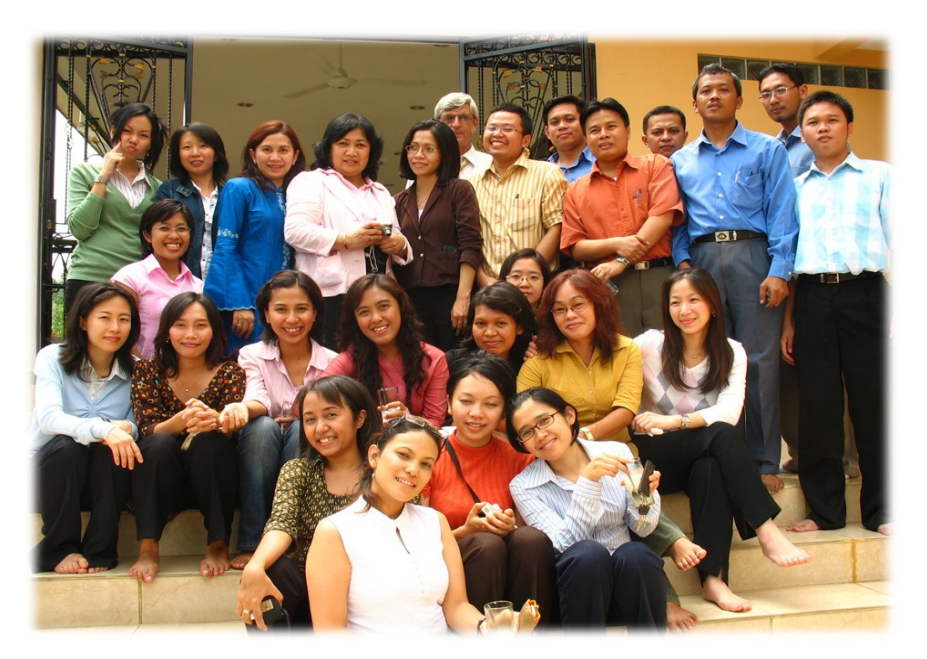

Abbildung 12: einige der vielen netten Kollegen an der SGU

<span id="page-20-0"></span><sup>16</sup> Im Laufe der Zeit, die ich in Indonesien gewesen bin, ist es oft vorgekommen, daß bei x Nachfragen x Varianten erzählt wurden. Manchmal aus Höflichkeit, manchmal aus Unkenntnis der Sprache oder auch einfach aus reiner Unwissenheit.

# 1 Reisefieber – 5 Monate "Urlaub"

Am Anfang des Sommers 2006, als die Pläne für mein Praktikum im Ausland langsam immer

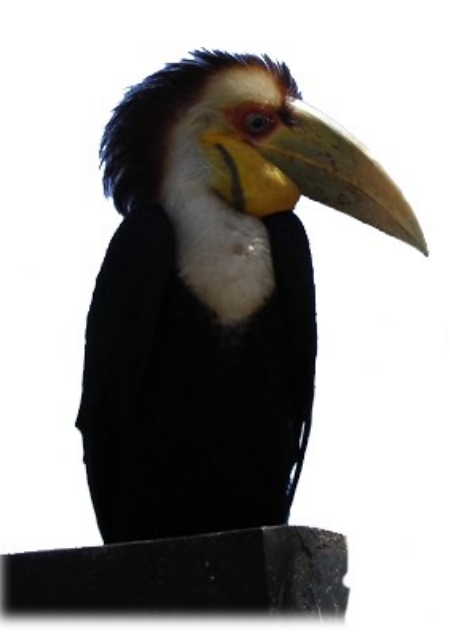

Abbildung 13: Ein Papagai für Touristen

konkreter wurden, habe ich mich innerlich darauf eingestellt, für fünf Monate im Ausland zu sein und zum Ende des Sommers langsam richtig darauf gefreut, mal aus Deutschland heraus zu kommen. Zu dritt hatten wir dann schon vage Pläne, wohin wir, wenn wir schon in dieser "Ecke der Welt" sind, noch reisen könnten. Nachdem nun die fünf Monate fast herum sind, läßt das Reisefieber nach. Ich habe viel gesehen, habe unterschiedliche Orte innerhalb Indonesiens besucht und werde voraussichtlich noch nach Kuala Lumpur in Malaysia und Singapur fliegen, um die Runde komplett zu machen. (Wenn es sich finanziell und zeitlich zu schwierig gestalten würde, diese beiden Städte zu besuchen, würde ich es lassen.)\* Mein Wissensdurst und Hunger nach neuen Eindrücken ist gesättigt. Nun freue ich

mich schon wieder auf die Ruhe zu Hause und darauf, die vielen Eindrücke und Erfahrungen zu verarbeiten.

\* Ich habe letztendlich Kuala Lumpur und Singapur besucht.

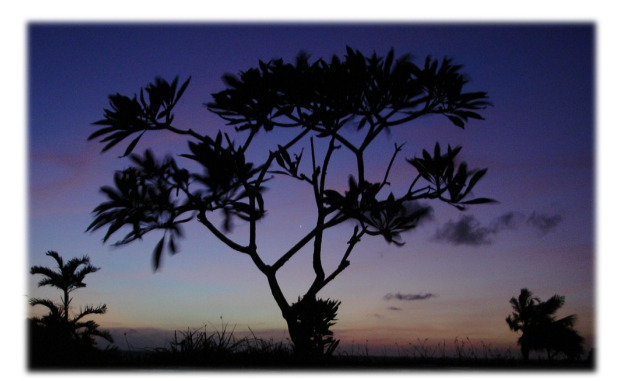

Abbildung 14: Abenddämmerung in Taman Lot, Bali

# 2 Der Begriff Heimat - ein Bedeutungswandel

In Deutschland war mir der Begriff Heimat nur als abstruse Bezeichnung von einigen Verblendeten

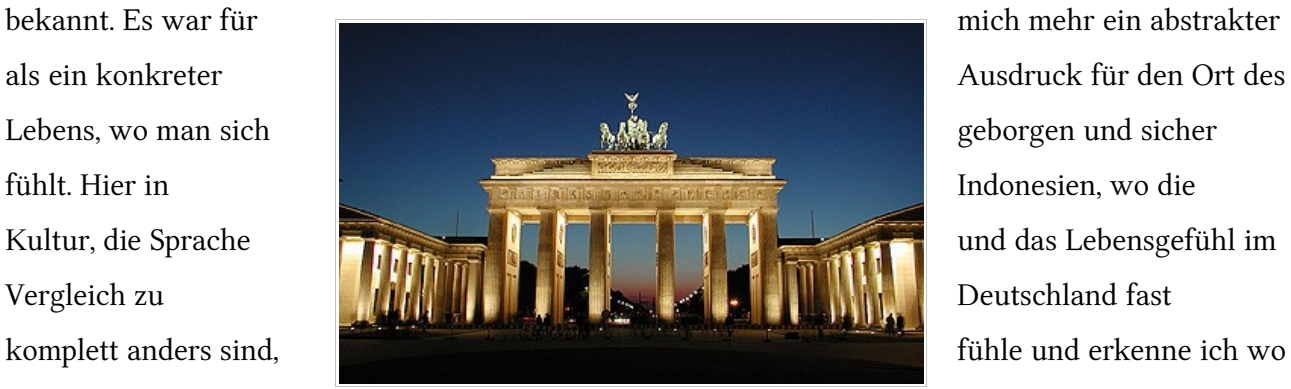

meine Heimat ist. Es habildung 15: Brandenburger Tor in Berlin beginnt mit der

Pünktlichkeit, setzt sich fort bei der Verläßlichkeit und endet damit, daß das Bier und der Käse im Supermarkt teurer sind. Kleine Sachen des Alltags, die einem vertraut und lieb geworden sind, fehlen [mir] hier.

Jeder kennt den Ausdruck Fern der Heimat, wenn man dann aber fern der Heimat lebt, lernt man erst richtig seine Bedeutung kennen. So ging es mir jedenfalls. Nach der anfänglichen Begeisterung in einem neuen Land, kam die Zeit, ab der ich mit zunehmender Vorfreude an meine Heimreise gedacht habe.

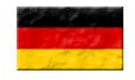

# 3 Fazit – mein Resumé

Reich an Eindrücken und neuen Erfahrungen kehre ich nach Deutschland zurück. Hätte ich nicht mein Praktikum im Ausland gemacht, hätte ich viel verpaßt. Die Zeit war ereignis- und entbehrungsreich. Ich habe gelernt, unter manchmal nicht optimalen Bedingungen zu arbeiten und dabei trotzdem etwas erreicht. Es war eine schöne Zeit.

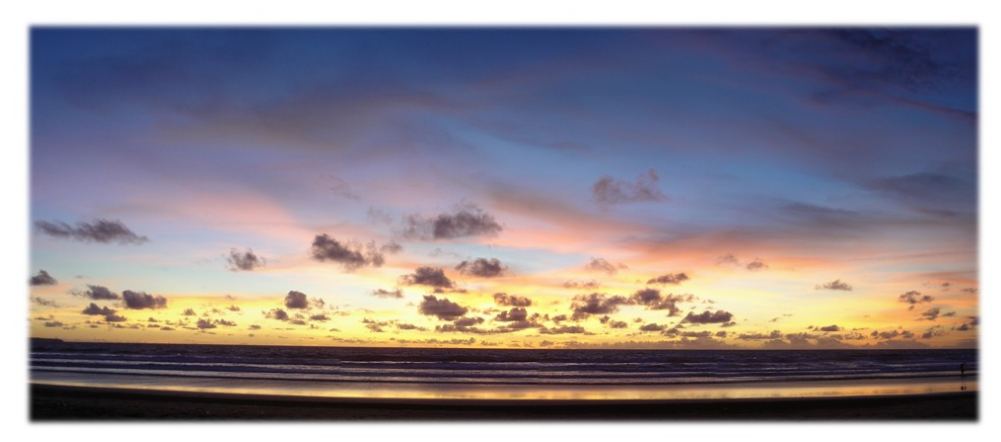

Abbildung 16: Sonnenuntergang auf Bali